# **Función TRUNC**

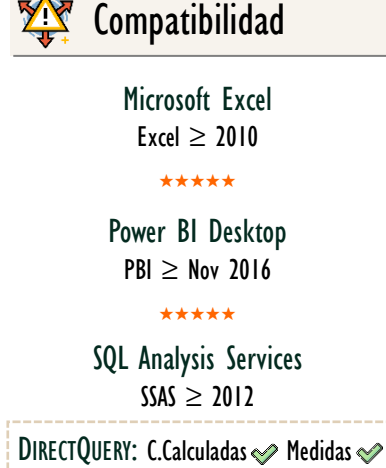

ROW LEVEL SECURITY:

Int. Contexto

Contexto de Filtro Tiene en cuenta el contexto de filtro

★★★★★

Contexto de Fila Tiene en cuenta el contexto de fila

**Categorías** 

Según Proceso Interno Cálculo directo

> Según Resultado Escalar

★★★★★

## Recursos de Aprendizaje

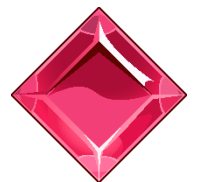

[MAGÍSTER EN LEGUAJE DAX](https://www.excelfreeblog.com/seminaros-web-futuros/master-class-especializacion-en-calculate/)  100% en Vivo - [Más Información:](https://www.excelfreeblog.com/seminaros-web-futuros/master-class-especializacion-en-calculate/)

 $\rightarrow$  [\[Capacitación OnLine\]](https://www.excelfreeblog.com/seminaros-web-futuros/master-class-especializacion-en-calculate/)  $\leftarrow$ **<https://bit.ly/3bzIkG0>**

TRUNC: Swan de Valor Truncado

# **Descripción**

FUNCIÓN **LAS** TRUNC

La función **TRUNC** retorna el número proporcionado truncado, en otras palabras, toma un número y corta su parte o fraccionaria para devolver sólo la parte entera, aunque se puede indicar en el segundo parámetro de la función cuando dígitos de la parte decimal se desean mantener.

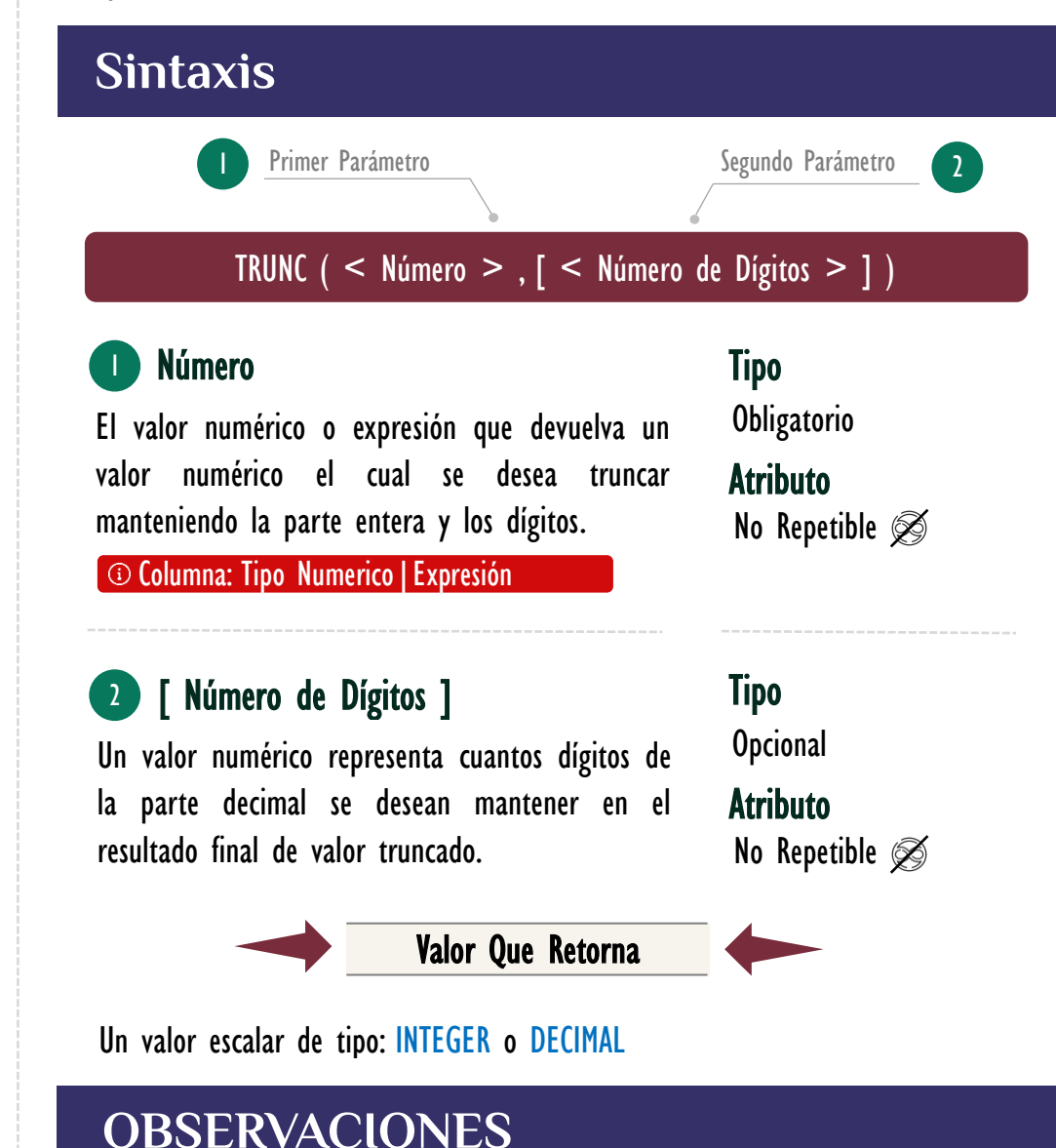

Las funciones **INT** y la función **TRUNC** son similares dado que retornan la parte entera del número. La función **TRUNC** remueve la parte fraccionaria y la función *INT* redondea el número hacia abajo al entero más cercano basado en la parte fraccionaria del número.

[INT](https://cartasdax.com/int/) y [TRUNC](https://cartasdax.com/trunc) son diferentes sólo cuando se usan números negativos: TRUNC (-4,3) retorna  $-4$  mientras que INT  $(-4,3)$  retorna  $-5$ .

### [Acerca de las Cartas DAX](https://www.excelfreeblog.com/cartasdax/)

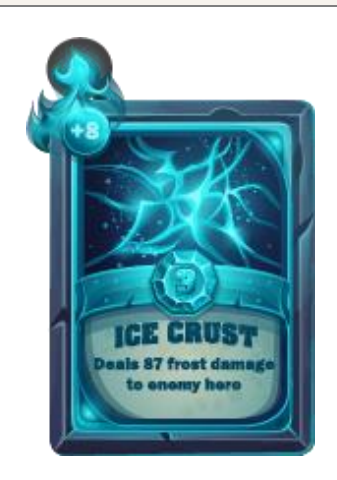

Las cartas DAX del equipo de Excel Free Blog es un paquete de contenido de documentación y representación para juego de todas las funciones en leguaje DAX, compuesta por dos partes:

#### I. La Carta

Cada función en todo el lenguaje DAX contará con un personaje representativo, por ejemplo, la función SUMX será representada por el ser mitológico: el grifo.

#### II. La Ficha Técnica

La ficha técnica tiene información de la función para su manejo, consulta y entendimiento, en ella se documenta y explica: Descripción, sintaxis, parámetros y más. (Cómo la presente)

Más Información

→ [https://bit.ly/3aZiBqu](https://www.excelfreeblog.com/cartasdax/) ← → [www.CartasDax.Com](https://www.excelfreeblog.com/cartasdax/) ←

Última Actualización 24 de febrero del 2021.

TRUNC: Swan de Valor Truncado

• Ejemplo:

Devolver el número de metros en un proceso de producción que quedan restando dado que por las especificaciones de elaboración del producto sólo se utilizan números enteros.

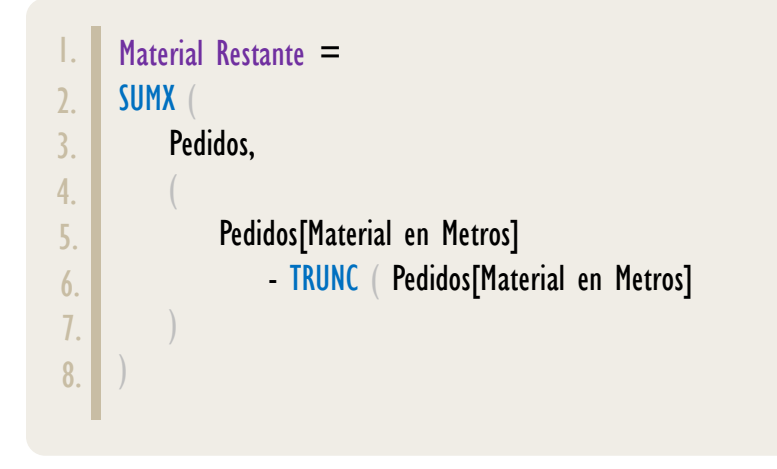

## **BIBLIOGRAFÍA**

#### Páginas Web:

- DAX GUIDE: <https://dax.guide/trunc/>
- MICROSOFT: [https://docs.microsoft.com/en-us/dax/trunc-dax](https://docs.microsoft.com/en-us/dax/odd-function-dax)

#### Libros:

• Practical PowerPivot & DAX Formulas – Art Tennick

Creado por:

Miguel Caballero y Fabian Torres. Cualquier Retroalimentación: excelfreebymcs@gmail.com

#### Funciones Relacionadas:

 $\ll$  [INT](https://cartasdax.com/int/)